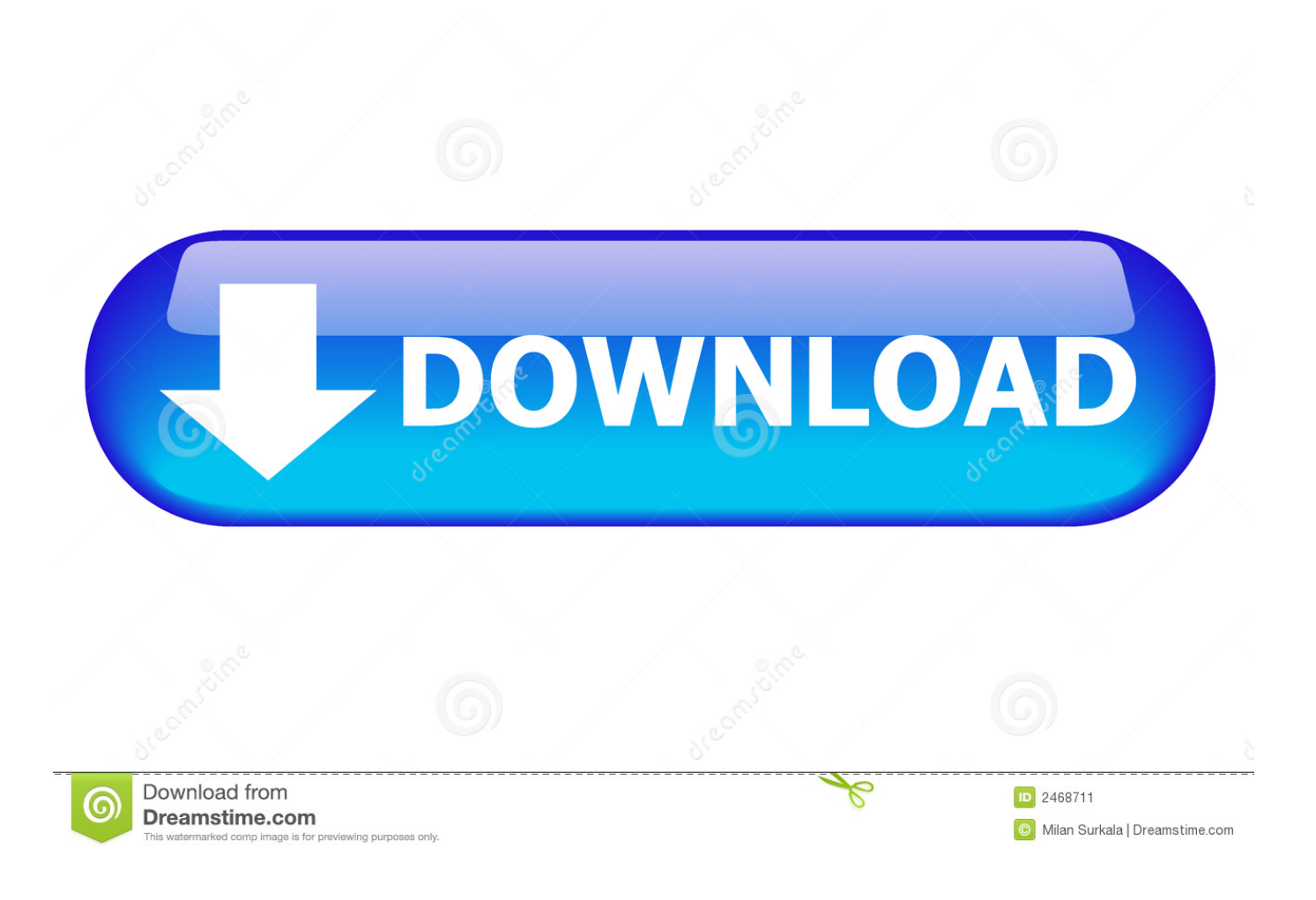

[X-force Factory Design Utilities 2018 Activation](http://urluss.com/146iul)

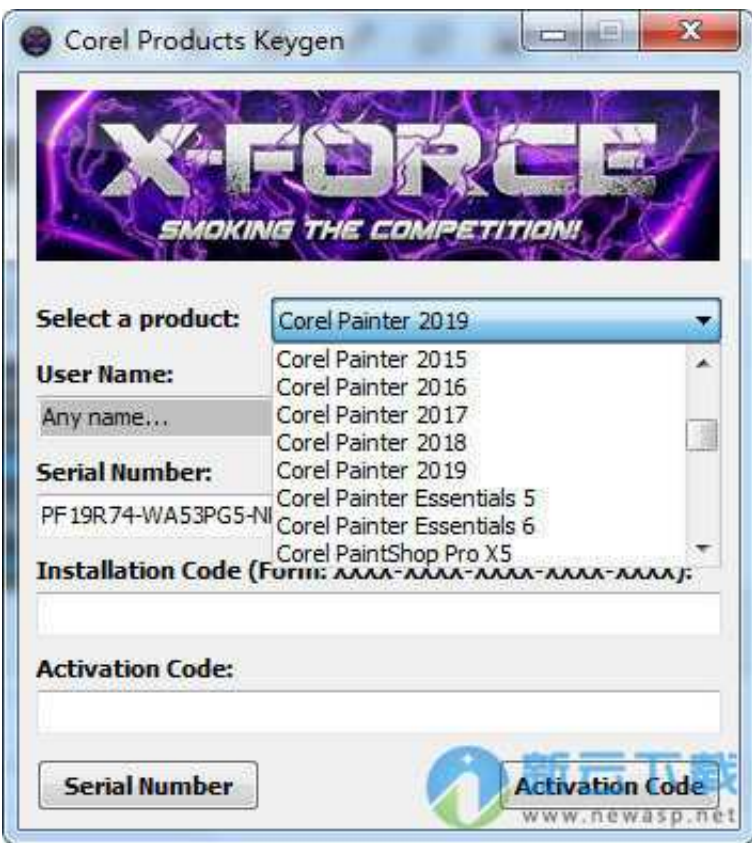

[X-force Factory Design Utilities 2018 Activation](http://urluss.com/146iul)

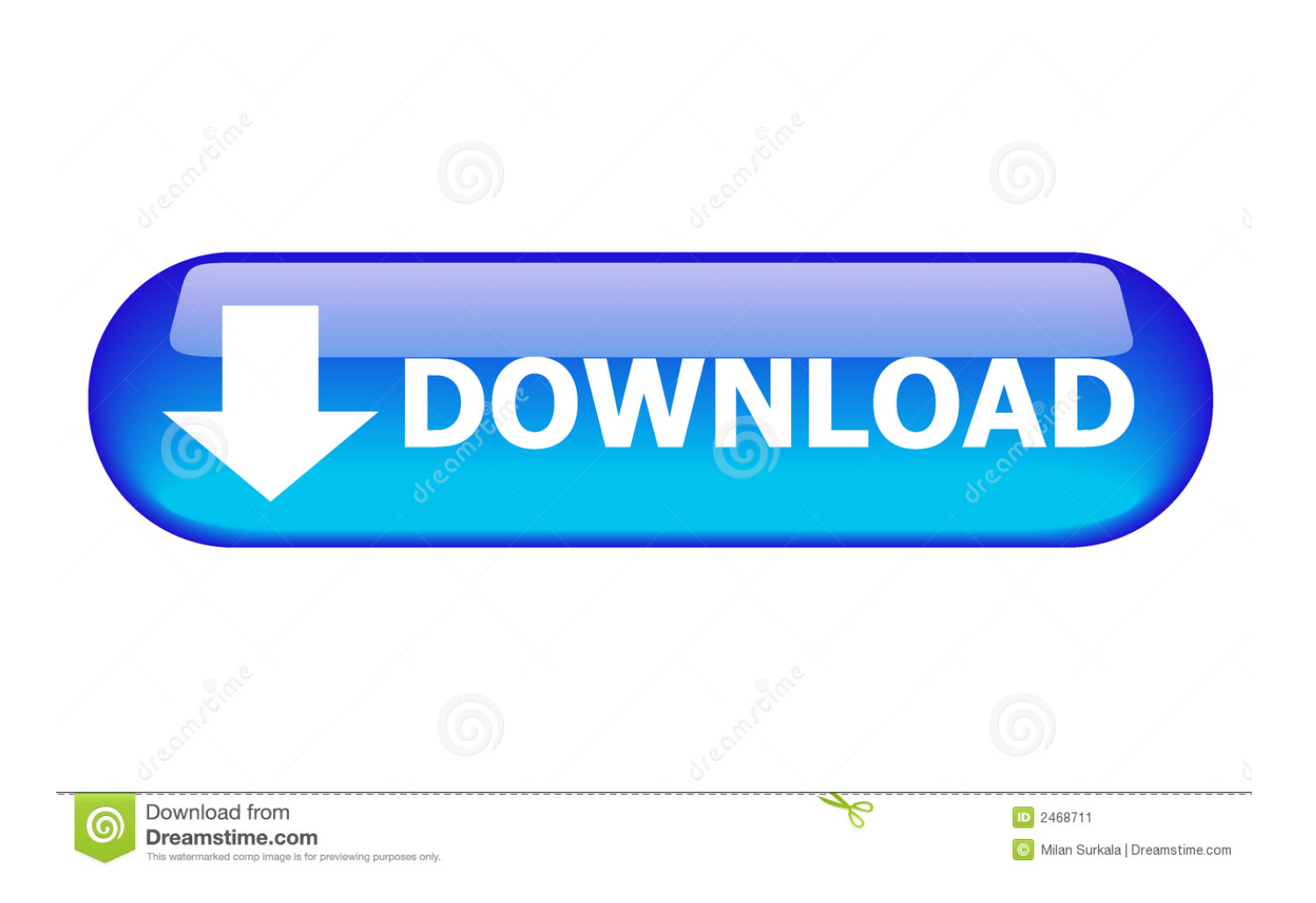

X Force 2017 For All Autodesk Products 2018 With Keygen Free Here: X Force 2017 is an application that allows you to activate all products of Autodesk. If you are a designer ... Autodesk Factory Design Utilities 2017: P03I1. AD AutoCAD Civil .... X Force 2017 For All Autodesk Products 2018 With Keygen Free Here: CrackSoftPC.Com – Today ... X Force 2017 is an application that allows you to activate all products of Autodesk. Pokemon ... Autodesk Factory Design Utilities 2017: P03I1.. Autodesk Factory Design Utilities 2019, P03K1. ... Autodesk 2018 Products Universal X-Force Crack Keygen is available now on Softasm for .... Xforce Keygen is an excellent app that could register your AutoCAD software. It is a ... Autodesk Factory Design Utilities 2019 x-force, P03J1 .... Design Suite Standard 2020 789L1 Autodesk Factory Design Suite Ultimate 2020 760L1 ... Manufacturing Automation Utility 2020 A9YL1 Autodesk Manufacturing Data ... force 2017 X-force 2018 X-force 2019 How to use X-force 2020 After ... AutoDesk AutoCAD 2020 x-force Keygen Crack is a software that is utilized for .... Download X-Force 2018 software used to activate all AutoDesk products of 2018 easily and ... Autodesk Factory Design Utilities 2018, P03J1.. or Crack for Autodesk Inventor Pro full crack: DOWNLOAD Run the file with ... Inventor Xforce Keygen Activator [Win 10, 8 & 7] August 4, at am. ... locked, contains SP1 (AIP11 Factory Design Utilities 2D Drawings Batch Sync Tool () External.. Entering an incorrect product key will result in activation errors for that product. The product keys for ... Autodesk Factory Design Utilities 2018, P03J1. Autodesk .... Download X-Force Keygen Autodesk 2020. ... X-Force Autodesk Keygen ... Autodesk Factory Design Utilities 2020, P03L1 ... Autodesk PowerInspect Standard 2018, A9KJ1 ... Select Active >> enter Serial Number above >> Next >> Request an activation code using an offline method >> Next >> Back.. Xforce Keygen 2018. 1.Install Autodesk Autocad Raster Design 2018. 2.Use as Serial 666-69696969, 667-98989898, 400-45454545 066-66666666 .. 3.Use as Product Key 340J1. 4.Finish the installation & restart Autodesk Product Choose Enter a Serial. Before clicking on Activate You have 2 options : Select I have an activation .... Build date: 25/04/2018 Program name: Universal x-force for Autodesk products 2019 Protection type: serial, activation Cracker's names: x-force, c7111981/LAVteam ... Autodesk Factory Design Utilities 2019 P03K1 Autodesk .... May 8th, 2017 Autodesk 2018 Products Universal X-Force Crack Keygen is available now on ... Autodesk Factory Design Utilities 2017: P03I1.. X-Force Key Download that allows to activate each and every one of the products of Autodesk 2017. ... X Force 2017 For All Autodesk Products 2018 With Keygen Free Here: CrackSoftPC. ... Autodesk Factory Design Utilities 2017: P03I1.. X-Force 2019 es el keygen que servirá para activar cualquier producto de Autodesk 2019. ... Usar como "Serial number" alguno de los siguientes codigos:. 2018 modified by c7111981/LAVteam to 2019 series. XXXXXXXXXXXXXX ... Once at the activation screen start XFORCE 32-bit or 64-bit as administrator. Click on Mem ... Autodesk Factory Design Utilities 2019 P03K1 Autodesk .... Autodesk uninstall tool 2018. ... or Autodesk Plant Run the Factory Design Utilities 2018 installer and install only Autodesk Vault Basic 2018 (Server) from under .... X-Force 2017 keygen Download Free that allows activating each and every one of ... Factory Design Suite Ultimate 2017 760I1 Autodesk Factory Design Utilities .... Factory Design Suite Ultimate 2018 760J1 Autodesk Factory Design Utilities ... Autodesk 2018 Products Universal X-Force Crack Keygen is available now on .... With Factory Design Utilities, you can plan and validate factory layouts for efficient equipment placement with this factory layout planning software that improves .... Select "I have an activation code from Autodesk"; Download and run Autodesk 2017 All ... Autodesk Factory Design Utilities 2018 P03J1. c72721f00a